## **Maine Educational Assessment for Mathematics and ELA/Literacy Grades 3-8 eMPowerME Portal User Roles and Responsibilities Spring 2019**

The MEA Portal recognizes five user roles. Each role has a separate set of responsibilities, which determine the user's level of access to the components available within the MEA Portal. Red text indicates additions/changes from previous year.

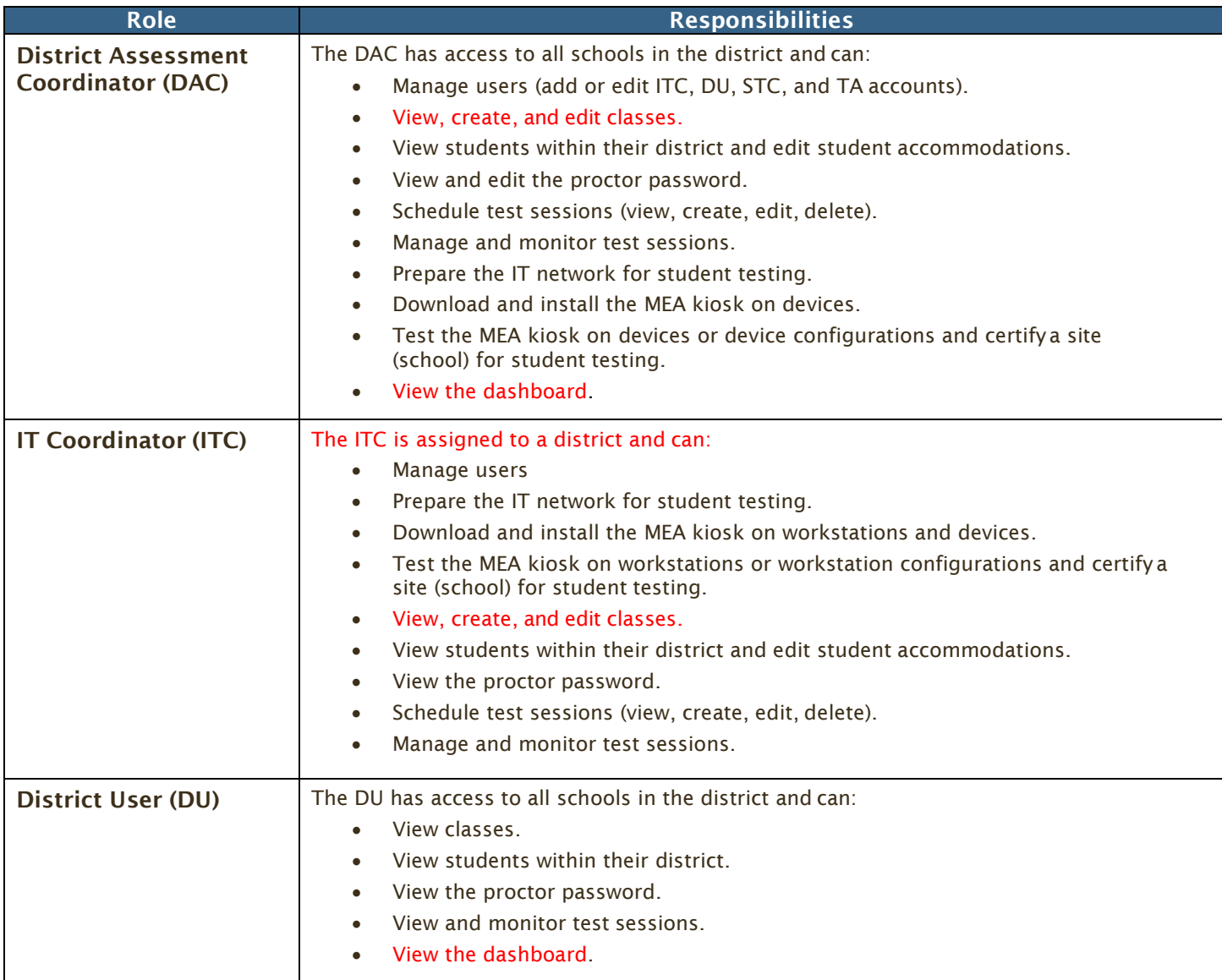

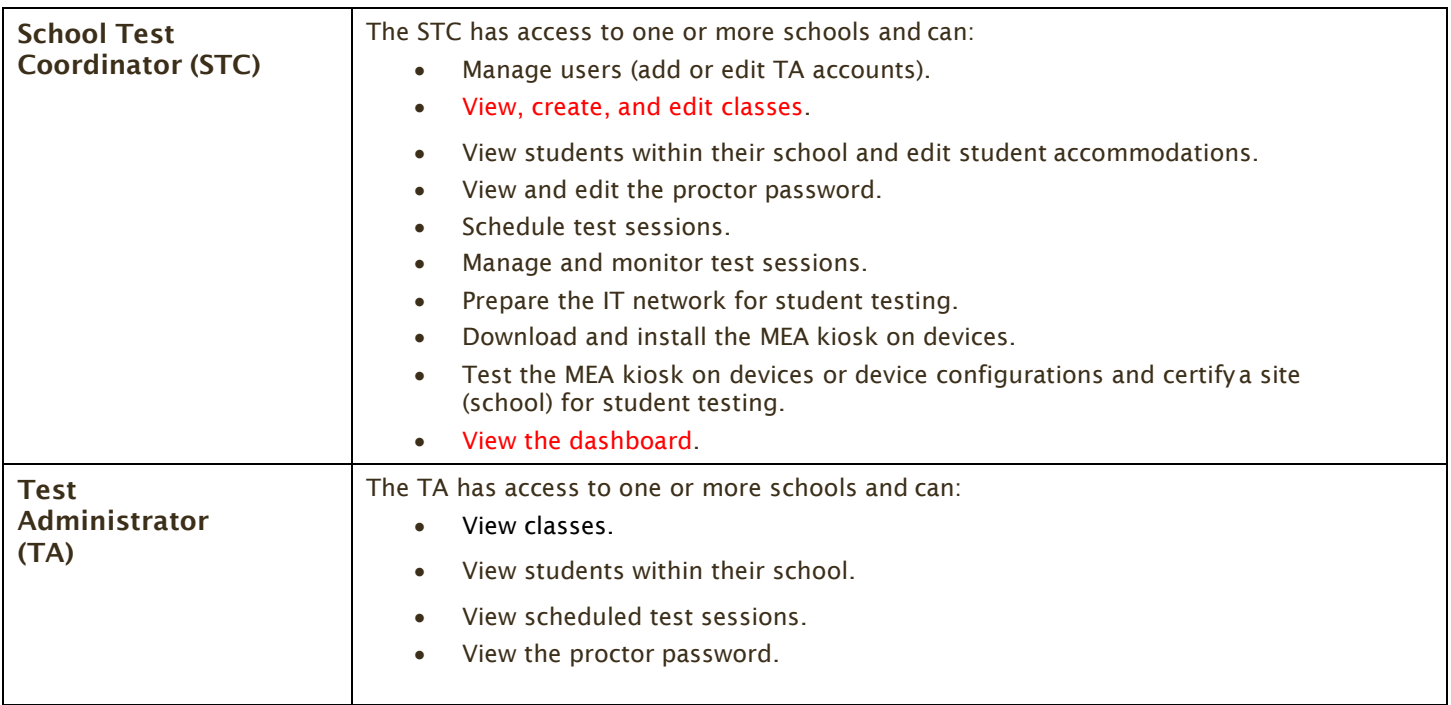

Note: The DAC, ITC and DU will be assigned to all schools in the district; all other users will be assigned to their specific school(s) within the district. Users cannot access components or information for any organization (district or school) to which they are not assigned.

- For assistance with other buildings within your district, contact your District Assessment Coordinator.
- For assistance with schools in another district, contact the Measured Progress Service Desk at [maineservicecenter@measuredprogress.org o](mailto:maineservicecenter@measuredprogress.org)r (855) 652-8929.